Virtual Dimension Crack With Full Keygen Free Download

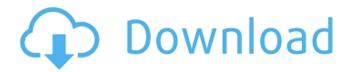

## Virtual Dimension Crack Activation Code With Keygen [Win/Mac]

Windows is a great platform for the creation of custom desktops, but it's also the one that has some limitations to it. The desktop isn't the most dynamic space, but it's the main one, so there's little to be said about this topic. In a similar manner to the likes of KDE and GNOME, you can select your multiple desktops during the installation process. On installation, you have a desktop, a panel, and a configuration panel. The panel adds context to the desktop, and it lets you select your different desktops. As of this, there is only one desktop created by default. There is a custom number of desktops that can be created. The configuration panel can allow for configuration of your multiple desktops. There are four options, which are the name of the desktop, the name of the tray panel, the color of the tray panel and the wallpaper. The desktop can have a title, and can be fit with a wallpaper. There is also an option of using a transparent background. The window can be fitted with a different theme. The tray panel can have a different theme. There is the option of making the panel transparent. There is also an option to shrink the panel down to the size of the tray. This way it can be made to appear as though it was part of the tray. The configuration window is for the placement of hotkeys and can have a range of different themes. The application is very easy to use. All you need to do is create multiple desktops and install it. After installation, you need to change the configuration. This way you can customize the desktop. Virtual Dimension is a very impressive application. For a normal desktop, it is a great application. There are a number of extensions that are to enhance the application. The Huawei MediaPad T6 was announced yesterday during the IFA in Berlin, Germany. This is a big, all in one tablet that has a folding display. It has a 10 inch display with a resolution of 1280 x 800 pixels and a CPU at 1.4 GHz. There are 16 GB of internal storage and it can be expanded up to 32 GB. This

### Virtual Dimension Crack With License Code Download

Virtual Dimension is a utility that allows you to create virtual desktops in Windows to make it easier to switch between programs and keep your desktop free of clutter. Similar news: BlackBerry Creator: BBM Will Be Part of OS 10.2 The move is a direct blow to RIM, the company behind BlackBerry, but one that some said was a wise decision. Providing a mobile social messaging app is a great thing, but if the device in question is Blackberry, well, it probably doesn't matter as much if you're missing a chance at Facebook. The RIM-owned instant messaging service will be part of the next version of BlackBerry operating system, 10.2, which is expected to be released in July 2012. BBM's functionality will extend beyond just messaging, with an upgraded web interface. Windows 7's LSASS Is Haunted by a Slow-Proliferating Bit Worm A bug in the Windows 7 LSASS process, which manages the Security Accounts Manager (SAM) database, is causing it to produce extra bitstrings at each boot. While it's not surprising for such a variable-length blob to be stored in random locations in memory, it creates a bit of a problem because in order to recover from this situation, you need to reboot, and that tends to take a while. Hulu Now Lets You Share Videos with Your Facebook Friends While sharing out of your country isn't exactly easy on Hulu's free service, the streaming site is encouraging users in the US to get the app going in order to take advantage of its offerings. At this time, Hulu hasn't specified exactly how many in-country Hulu fans will be able to post videos to their Facebook friends. How to Get Rid of Old Programs in Windows Vista While you could uninstall some programs to free up hard disk space, you'd be left with a nasty mess of uninstalled files and registry keys, especially if you didn't back them up. So, the easiest thing to do is to just delete all the files. As for the registry keys, you have to be a bit more careful as they may also need deleting, depending on how you set up the program. How to Delete a Shortcut in Windows 7 The Windows 7 desktop has changed a lot in the past three years.

1/4

| Windows XP allowed users to collapse long windows to give them more screen real-estate. Windows Vista and 7 took things further, allowing you to use a keyboard combination to toggle between the display modes, 6a5afdab4c |
|----------------------------------------------------------------------------------------------------|
|                                                                                                    |
|                                                                                                    |
|                                                                                                    |
|                                                                                                    |
|                                                                                                    |
|                                                                                                    |
|                                                                                                    |
|                                                                                                    |
|                                                                                                    |
|                                                                                                    |

2/4

## Virtual Dimension Crack+ License Keygen

Virtual Dimension is an application that allows you to switch virtual desktops, i.e. keep many open windows simultaneously on your Windows PC. It allows you to create as many virtual desktops as you wish and switch them quickly. Its user interface is a bit more complex than the ones of other similar applications, but the price to pay is a fully customizable setup that allows you to bring back your settings at any moment by just clicking a button. You can switch back to the main desktop just by a hotkey command, or even with a keyboard shortcut. You can also change the desktop background and the title color of any desktop without loosing all the windows currently open. The program uses in-memory data so the installation is very quick and you don't need to reboot after it's been installed. All your windows are restored when you open Virtual Dimension and each desktop can be assigned a number. This allows you to make a lot of different desktops with your open windows in different locations. The program can also create a desktop for each application you have currently running, and this can be configured with a large number of options. The program allows you to create custom hotkey combinations to switch back to your active desktop, or to set the desktop you want to switch to automatically. You can also create custom keyboard shortcuts for every desktop and add a desktop context menu to quickly open every window of a certain desktop. Read more at Softonic - Close the programs you don't need. Avoid multitasking at all cost. Multitasking is a very popular feature among Windows users. With it, you can have many applications, like Microsoft Word and OpenOffice, running at the same time and you can do so much more than just work on a single one. The problem with multitasking is that it's hard to keep them under control, so when you're already using a bunch of programs you don't need, you end up managing many more windows at the same time. So, there are two ways to get rid of them. Either you close them all or you learn how to control the windows you have. Close the programs you don't need If you keep the most important program open, you'll be able to manage them without any problems. With most Windows, you can access the start menu, which makes it easy to close them all at once. Program

#### What's New In Virtual Dimension?

Virtual Dimension is a desktop organizer, which can create multiple desktops in Windows. Although the program started development years ago, only now it's gaining a lot of attention. You won't experience any strange bugs, which is typical for the likes of this program. Therefore, it's worth to download and install it. Windows with Desktop Organizer function Virtual Dimension is a flexible system desktop with the function of virtual desktops. All the desktop are created with Windows. Features: create multiple desktops Every desktop can be named, you can add you own icons to the desktop The system does not let your desktop become crowded, because it allows you to create multiple desktops Wallpaper: Desktop can have a wallpaper of your own (you can set 3 wallpapers for every desktop, up to 25 wallpapers in total) Create hotkey for all the Desktop Add hotkeys for the Desktop, so that you don't have to open the window, and you can switch your desktop with hotkey Transparency Can set transparency for your desktop Unlock desktop You can lock your desktop, so that you can't move it Have all the windows You can view all the windows on your desktop Change you hotkey for each desktop You can set your hotkey for each desktop, and you can change hotkey for each desktop Enable system You can enable system, so that all the desktop does not show at once Enable add desktop You can add new desktop, so you can add multiple desktops Every desktop can be name You can set the name for every desktop Change desktop name You can change the name of every desktop Set the desktop hotkey You can set the hotkey for every desktop Simple to use Virtual Dimension is simple to use, as it has only one button in the system tray, and it's really easy to use Helpful If you have any questions, feel free to write it down in the comments Virtual Dimension Key Features: It features: Create multiple desktops You can create multiple desktops, so you can have 5 desktops, or 25 desks You can use all the windows for each desktop Desktop wallpapers and icons You can select icons and wallpapers for each desktop Support for multiple monitors You can use more than one monitor with your computer You can use the window for each desktop All the windows for every desktop You can see all the windows of desktop You

# **System Requirements:**

Windows 10 or above Mac OS 10.10 or above View details Sunburn is a great, open-ended adventure where you can be anything you want to be as you fight your way through a sci-fi-meets-Eastern-medicine setting populated by "esoteric" alchemists, civil war-era soldiers, and an alien race called the The Chosen. At the center of the adventure is Doctor Gideon Lester, a "cool dude" assistant to a "wicked hermit"

### Related links:

https://mexicanasexitosas.com/wp-content/uploads/2022/06/kamiglyn.pdf

https://rednails.store/wp-content/uploads/2022/06/NiControl.pdf

https://www.waggners.com/wp-content/uploads/Sound Ruler.pdf

 $\frac{\text{http://www.kiochi.com/\%product\_category\%/network-switcher-formerly-net-profile-switch-with-license-key-for-windows http://nextgenbioproducts.com/?p=6265}{\text{http://nextgenbioproducts.com/?p=6265}}$ 

https://monarch.calacademv.org/checklists/checklist.php?clid=5142

https://biodiversidad.gt/portal/checklists/checklist.php?clid=5433

https://fotofables.com/wp-content/uploads/2022/06/cortparl.pdf

https://www.ahyatfood.com/wp-content/uploads/2022/06/quinber.pdf

https://arlingtonliquorpackagestore.com/movie-icon-pack-52-crack-2022/

4/4